# Draw li[nes betwe](mailto:nicolas.flasque@efrei.fr)e points

Nicolas FLASQUE nicolas.flasque@efrei.fr

#### Reminder of the situation

A line is defined by two points  $A$  and  $B$ , of coordinates.  $(x_A, y_A)$  and  $(x_B, y_B)$ . These coordinates are entire coordinates.

#### We want to find which pixels **make up the line to be drawn between A and B.**

Therfore, pixels have entire coordinates: they are points.

A line is therefore a set of points.

The line between A and B being the same as that between B and A**, we therefore choose that**  $x_A \leq x_B$ 

We calculate  $dx = x_B - x_A$  and  $dy = y_B - y_A$ . We have  $dx \ge 0$ 

We will try to find out how many straight segments (imagine this as stair steps) we must draw to materialize the line from A to B:

We calculate  $dmin = min(dx, |dy|)$  and  $dmax = max(dx, |dy|)$ 

*dmin* is the smallest difference between coordinates,  $dmax$  is the largest difference between coordinates.

## Our example

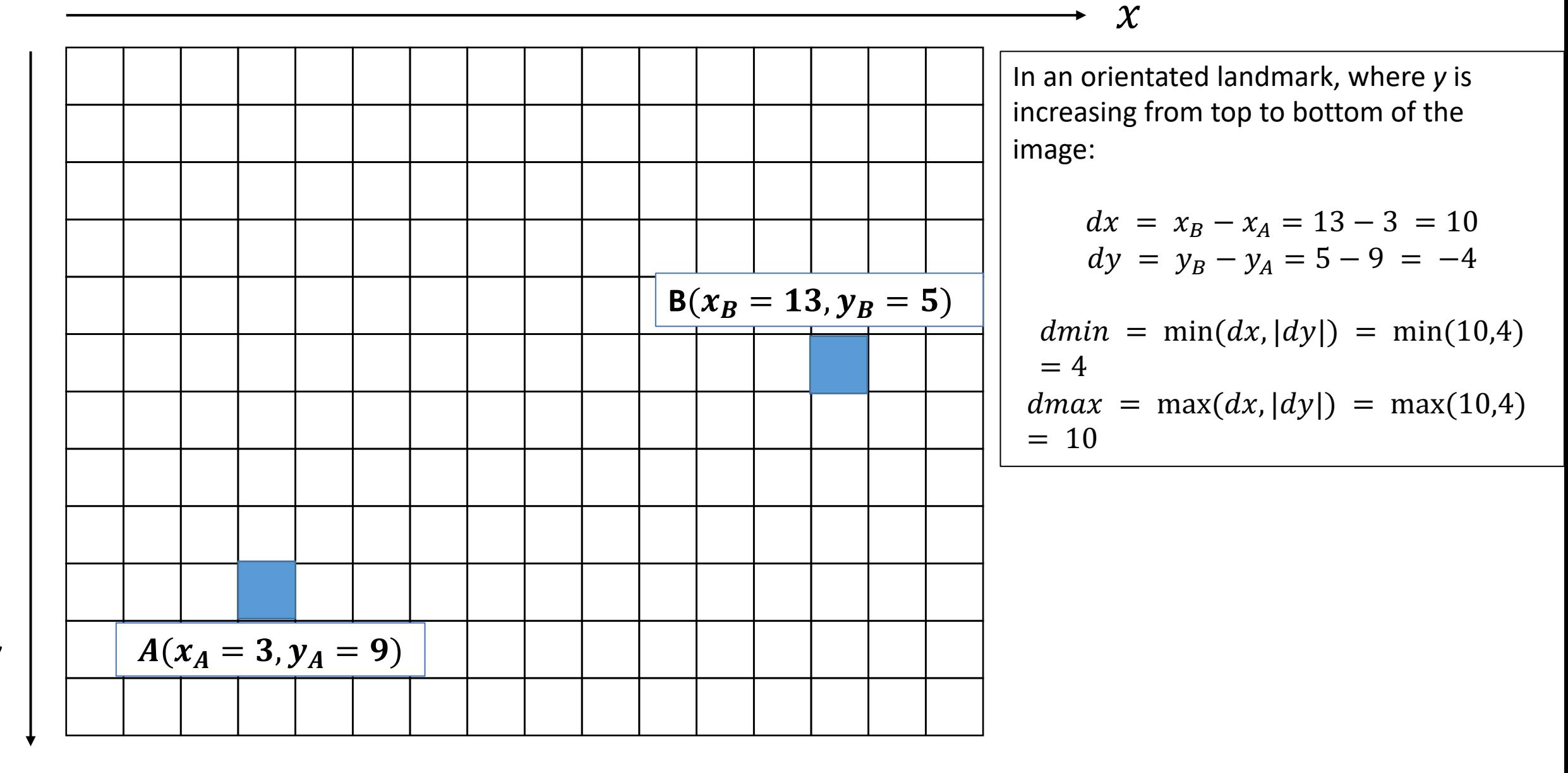

 $\mathcal{Y}$ 

The number of segments to 'draw' is then  $(dmin + 1)$ 

For example, if  $dmin$  is 0, then a single segment must be drawn that connects the two points, which are aligned horizontally or vertically.

An entire variable is used for this purpose:  $nb\_segs = (dmin + 1)$ 

How many dots (pixels) in each segment?

The idea is to distribute in a balanced way, the number of points: there are at least :  $(dmax + 1)/(dmin + 1)$ 

## Our example

 $\mathcal{Y}$ 

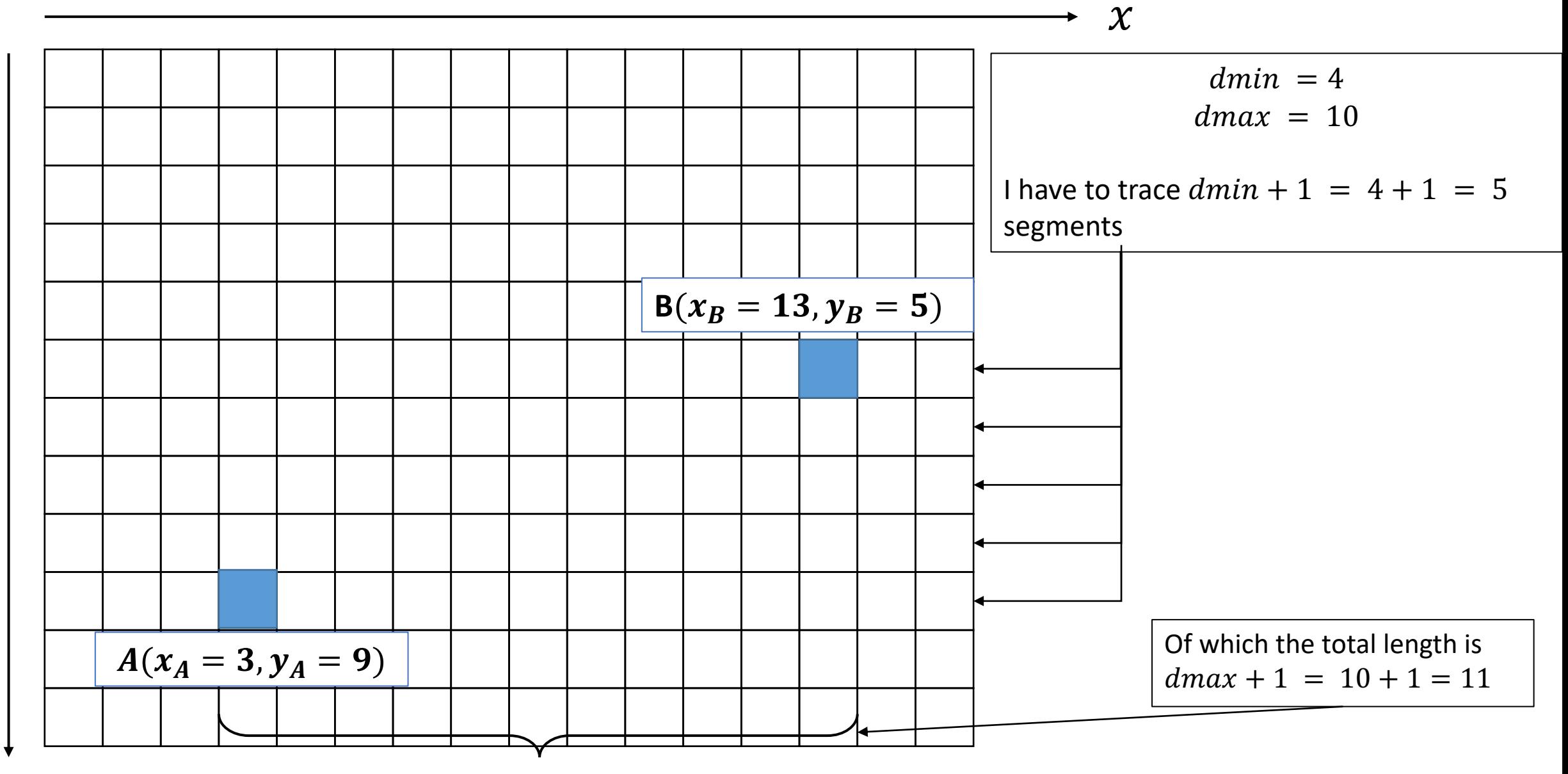

**First part:** calculate the 'base' segment size:

It is given to us by:  $(dmax + 1)/(dmin + 1)$ 

 $dmax$  and being integers, in C, it is an integer division, so we get  $dmin$  an integer, which is the 'base' size of each segment.

In our example, we calculate  $11/5$ : the total size divided by the number of segments: $11 / 5 = 2$  (integer division)

We will then get 5 segments with size 2 ( $pixels$ ) as the base of our line so we create an array segments with  $nb\_segs$  elements, and we initialize all its elements with the basic size: here, an array with 5 elements, each element worth 2

We then try to distribute the missing pixels on the segments:

So we still have remaining  $= (dmax + 1)\% (dmin + 1)$ 

#### On our example:  $\boldsymbol{remaining} = 11\%$  5 = 1 pixel to distribute. Which **segment will receive this pixel?**

To do this, we calculate the sum of the leftovers: we create a table that indicates how many pixels we must add to each segment (this table will contain 0 and 1)

Pixels to be distributed (continued): This code calculates the number of pixels remaining and updates the table of segments.

We assume we have the segments segments

**}**

```
int *cumuls = (int *)malloc(nb_segs*sizeof(int));
cumuls[0]=0;
for (int i = 1; i < nb segs;i++)
{
      cumulated[i] = ((i*remaining)%(dmin+1) < (i-1)*remaining)%(dmin+1);
      segments[i] = segments[i]+cumuls[i];
```
We now know the segments connecting A to B and their size.

For the plot: we start from the coordinates of point A and we trace segment by segment: we must know if they are horizontal or vertical You need to know if you are tracing 'upward' or 'downward'

```
Si dy < 0we trace down
       Si dx > | dy |the segments are horizontal (they are covered by increasing x)
       otherwise
              the segments are vertical (they are covered by decreasing y)
Otherwise 
       we trace upwards
```
#### If dy < 0// we trace down

Si dx  $>$   $|dy|$ 

the segments are horizontal (they are covered by increasing x) with each change of segment, we decrease y

**Otherwise** 

the segments are vertical (they are covered by decreasing y) with each change of segment, we increase x

Otherwise// we trace up

Si  $dx > dy$ 

the segments are horizontal (they are covered by increasing x) with each change of segment, we increase y

**Otherwise** 

the segments are vertical (they are covered by increasing y) with each change of segment, we increase x

## illustration

 $\mathcal{Y}$ 

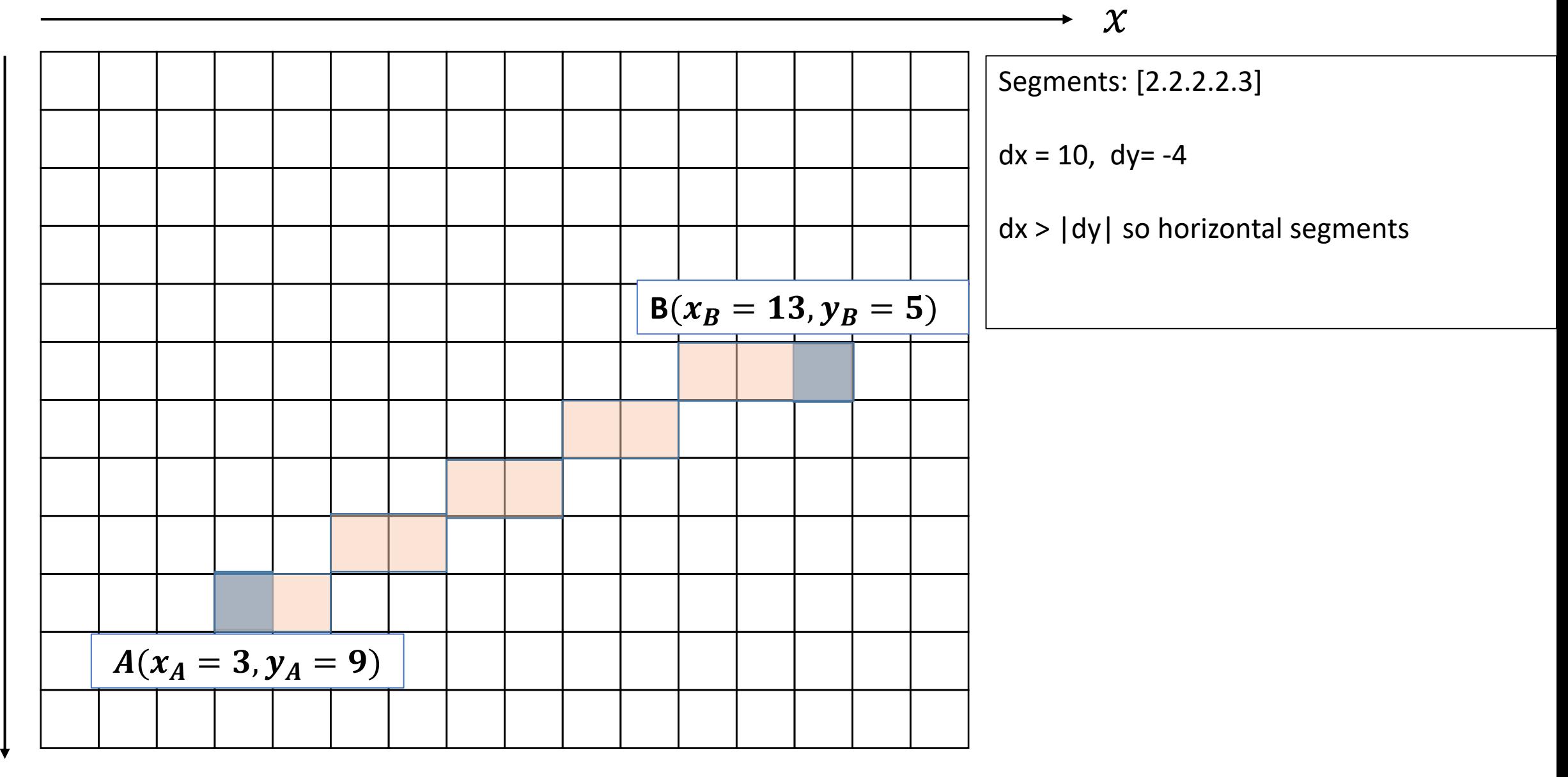

Finally, to trace the segments:

We use a double loop:

The starting point is A

For i from 0 to nb\_segs-1

```
for j from 0 to segments[i]
```
Add to the pixel table the pixel coordinates (so increase or decrease x or y) according to the situation described in slide 11.

move to the next segment (so increase or decrease x or y)